## **Item: 1** (Ref:Cert-1Z0-071.14.2.2)

You are working as a DBA for a national electricity board. Due to shortage of electricity and heavy consumption, the board decides to levy an additional of 25% on the billing amount of those customers whose billing amount is more than \$2,000. The records of all the customers are stored in the  $b$ illed\_customers table, while the records of the customers who will have to pay the extra 25% are stored in the surcharged\_customers table.

The billed\_customers table is as follows:

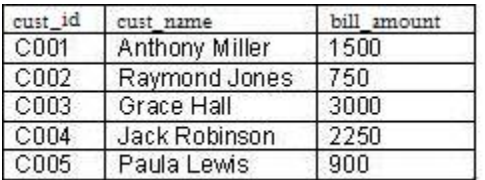

The surcharged customers table is as follows:

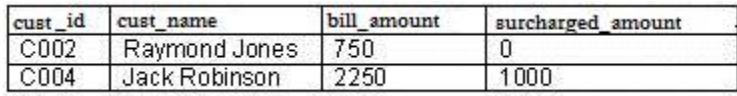

#### You execute the following statement:

```
MERGE INTO surcharged_customers sc
USING billed_customers bc
ON (sc.cust_id = bc.cust_id)
WHEN NOT MATCHED THEN 
INSERT (sc.cust_id, sc.cust_name, sc.bil_amount, sc.surcharged_amount)
VALUES (bc.cust_id, bc.cust_name, bc.bill_amount, bc.bill_amount*1.25)
WHERE (bc.bill_amount>2000);
```
How many rows are inserted in the surcharged customers table?

- $\bigcirc$  One row
- $\bigcirc$  Two rows
- $\bigcirc$  Three rows
- $\bigcirc$  Five rows

Answer:

**One row**

### **Explanation:**

In this scenario, only one row is inserted in the surcharged\_customers table as a result of the MERGE statement. The surcharged\_customers table already has two rows with C002 and C004 as values of cust\_id. For these two rows, the MERGE statement checks whether the value of cust\_id matches with the value of cust\_id of any row in the billed\_customers table. There are two rows with the same cust\_id values, which implies that the join condition ( $sc.cust_id = bc.cust_id$ ) is satisfied. However, since there is no WHEN MATCHED THEN clause in the MERGE statement, nothing happens. For those rows in the target table that do not satisfy the join condition, new rows are inserted in the surcharged\_customers table only when the bill\_amount in the billed\_customers table is more than \$2,000.

The option stating that two rows are inserted in the surcharged\_customers table is incorrect because only one row in the billed customers table satisfies the greater than \$2,000 condition.

The option stating that three rows are inserted in the surcharged customers table is incorrect. This option would be correct if there was no WHERE condition for the INSERT clause of the MERGE statement.

The option stating that five rows are inserted in the surcharged\_customers table is incorrect. This option would be correct if there were no rows in the surcharged\_customers table, in which case, the join condition would be false for all the rows in the billed customers table.

## **Item: 2** (Ref:Cert-1Z0-071.14.2.1)

Which of the following two statements are TRUE about the MERGE statement? (Choose two.)

 $\Box$  Rows in the target table can be deleted using the MERGE statement.

 $\Box$  Rows in the target table are updated if the join condition is not met.

 $\Box$  Rows are either inserted or updated in the target table during a single pass of the source table.

 $\Box$  Rows can be deleted even if they do not match the join condition for merging.

#### Answer:

**Rows in the target table can be deleted using the MERGE statement. Rows are either inserted or updated in the target table during a single pass of the source table.** 

### **Explanation:**

The options stating that rows in the target table can be deleted through the MERGE statement and the option that rows can be simultaneously updated and inserted in the target table are both true. You can use the MERGE statement to delete rows that are updated through the MERGE statement. This is helpful for situations where you want to remove rows with inconsistent data after they are updated. You can use the DELETE clause of the MERGE statement to delete rows. You can delete rows either unconditionally or conditionally (using the WHERE clause).

With the MERGE statement, you can simultaneously update and insert rows in a particular table. This statement combines the update, insert, and delete operations that can be performed on a table based on the data in one or more source tables. The update and insertion of rows is based on a join condition. If the join condition is satisfied, then rows are updated and optionally deleted; otherwise, rows are inserted.

It is false that rows in the target table are updated when the join condition for merging is not met. The join condition in the MERGE statement specifies a condition for the target table to satisfy. The join condition uses the target table as well as the source table. If the join condition is satisfied, then rows in the target table are updated; however, if the join condition is not met, then new rows are inserted in the target table.

It is false that rows can be deleted even if they do not match the join condition for merging. The join condition is required for the merging of data from the source table with the data in the target table. If it is not satisfied, then rows are inserted instead of being updated. Only those rows that were updated by the MERGE statement can be deleted. You can specify a condition for which the rows can be deleted. However, if the delete condition is satisfied but the join condition for merging is not, then rows are deleted.

## **Item: 3** (Ref:Cert-1Z0-071.14.1.2)

You are the DBA for an insurance company, and are required to maintain data about the agents hired, insurance policies offered, and the policies sold by the company. As recognition to the agents who have sold 100 or more policies total to date, the company decides to increase their commission by 50% of their current commission.

A table called agents contains one row for each agent in the company.

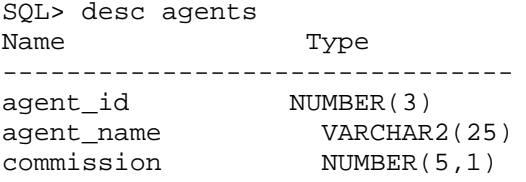

A table called sold policies contains one row for each policy sold.

```
SQL> desc sold_policies
Name Type
----------------------------------
policy_id NUMBER(3)
agent_id NUMBER(3)
policy_holder VARCHAR2(25)
```
Which of the following statements should you use to update the appropriate commissions?

```
UPDATE agents SET commission=1.5*commission
  WHERE agent_id IN (SELECT agent_id AS PolicySold
  FROM sold_policies WHERE SUM(policy_id) >100;
```
- $\bigcap$  UPDATE agents SET commission=1.5\*commission WHERE agent id IN (SELECT agent id AS PolicySold FROM sold\_policies GROUP BY agent id);
- $\bigcap$  UPDATE agents SET commission=1.5\*commission WHERE agent\_id IN (SELECT agent\_id AS PolicySold FROM sold\_policies GROUP BY agent\_id HAVING SUM(policy\_id)>=100);
- UPDATE agents SET commission=1.5\*commission WHERE agent\_id IN (SELECT agent\_id AS PolicySold FROM sold policies GROUP BY agent id HAVING COUNT (agent\_id ) >= 100;

Answer:

**UPDATE agents SET commission=1.5\*commission WHERE agent\_id IN (SELECT agent\_id AS PolicySold FROM sold\_policies GROUP BY agent\_id HAVING COUNT (agent\_id ) >= 100;**

# **Explanation:**

In this scenario, you should use the following statement to return the desired results:

```
UPDATE agents SET commission=1.5*commission
WHERE agent_id IN (SELECT agent_id AS PolicySold
FROM sold policies GROUP BY agent id
HAVING COUNT (agent_id ) >= 100);
```
This statement is an UPDATE statement in which the WHERE clause has a subquery. This subquery returns the agent\_id values from the sold\_policies table grouped by agent\_id, but only for the groups where the count of the number of agent\_id's is greater than or equal to 100. The UPDATE statement then updates the value of the commission column in the agents table, but only for those agents whose agent id values appeared more than 100 times in the agent id column of the policies sold table.

## **Item: 4** (Ref:Cert-1Z0-071.14.1.1)

In which two of the following clauses of the SELECT statement can you use a subquery? (Choose two.)

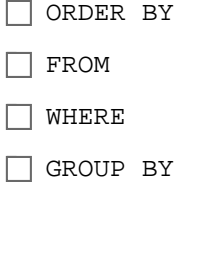

Answer:

**FROM WHERE** 

## **Explanation:**

You can use a subquery in the FROM and the WHERE clauses of a SELECT statement. A subquery is a SELECT statement within another DDL or DML statement. When you use a subquery in the FROM clause of the SELECT statement, it is known as an inline view. You can have an unlimited number of inline views in the FROM clause. When you use a subquery in the WHERE clause of the SELECT statement, it is known as nested subquery. There can be a maximum of 255 nested subqueries in the WHERE clause.

The ORDER BY and GROUP BY clauses of a SELECT statement are used to sort and group the rows in the result set based on a particular column. The SELECT statement, however, returns a result set of a single or multiple rows, which cannot be used to sort or group the rows.